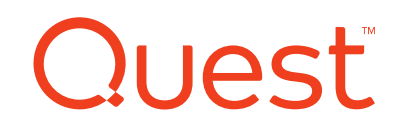

# Toad Data Point – Getting Started

*Free with Trial Download (Limited Offer) –OR- Toad Data Point Ver. 3.6 or Higher*

## **Description**

This self-paced, web-based training course is available for **FREE** to all Toad World registered users. This course is based on Toad Data Point 3.0 or later. If you have an older release of Toad for Oracle, please visit our Support portal to upgrade. If you have any questions, please contact your local Sales Representative for further details at [sales@Quest.com](mailto:sales@Quest.com)

The Toad Data Point – Getting Start training course introduces students to the benefits of using Toad Data Point, basic product workflows, and an overview of key features.

There is a test that correlates to the course. Upon passing this test, students have the opportunity to achieve a Toad Data Point – Getting Started Certificate of Completion.

#### .Intended Audience: Students who seek an introduction to Toad Data Point.

# Learning Objectives

This course will cover:

- How to connect to data sources
- How to understand the data sources, expose the data sources' objects and view relationships between objects
- How to query data and create a dataset
- How to export, save or publish a dataset
- How to automate the entire connect, query and export process

# Training Delivery & Duration

Students complete this course through self-paced, web-based training. The course presents product functionality and provides the participant the opportunity for hands-on practice resolving real-world problems through use case driven simulations.

Each lesson contains closing questions allowing for a knowledge check. The lessons in the course build on each other and each new lesson allows the participant the opportunity to reinforce what they have learned in previous lessons.

Duration: Approximately 2-3 hours. Web-based training length may vary depending on student progress rate through the simulations.

# Topics

#### **Introduction**

- Navigating the course
- Introduce the business benefits of using Toad Data Point
- Overview of the Toad Business Intelligence Suite and how Toad Data Point fits into it
- How Toad Data Point and Toad Intelligence Central enable Business Intelligence

#### **Lesson 1 – Connecting to data sources**

- Requirements for connecting to data sources
- Connecting to Relational data sources using a native client and using a supported ODBC driver
- Connecting to a File data source
- Connecting to a Toad data source
- Connecting to a Business Intelligence data source
- Connecting to a NoSQL data source

#### **Lesson 2 – Understand data sources and view relationships between objects**

- Features of the Object and Database Explorer
- Features of the Database Diagram
- How to use Object and Database Explorer to explore objects and view data
- How to use the Database Diagram to view and understand the relationship between objects

#### **Lesson 3 – Query data and create datasets**

- Features of Query Builder
- Features of SQL Editor
- Data Profiling
- Transform and Cleanse
- How to use Query Builder to build a dataset
- How to use SQL Editor to build a dataset
- How to use Data Profiling to inspect a dataset
- How to use Transform and Cleanse to prepare a dataset

#### **Lesson 4 – Export, save, and publish the dataset**

- Export Data
- Export, Import, Save and Publish
- How to use the Quick Export and Export Wizard to export data and Import Wizard to copy data into a relational data source
- How to save data to Local Storage
- How to publish data to Intelligence Central

#### **Lesson 5 – Automating the entire connect, query and export process**

- Automate a task
- Schedule a task
- Job Manager
- How to use Automation Tutorial to automate and schedule a task
- How to use Automation Designer to automate and schedule a task

### Prerequisites and assumptions

SQL knowledge is preferred, but not required.

### Additional notes

For more information, contact your Account Manager -OR- email [training@Quest.com](mailto:training@Quest.com)